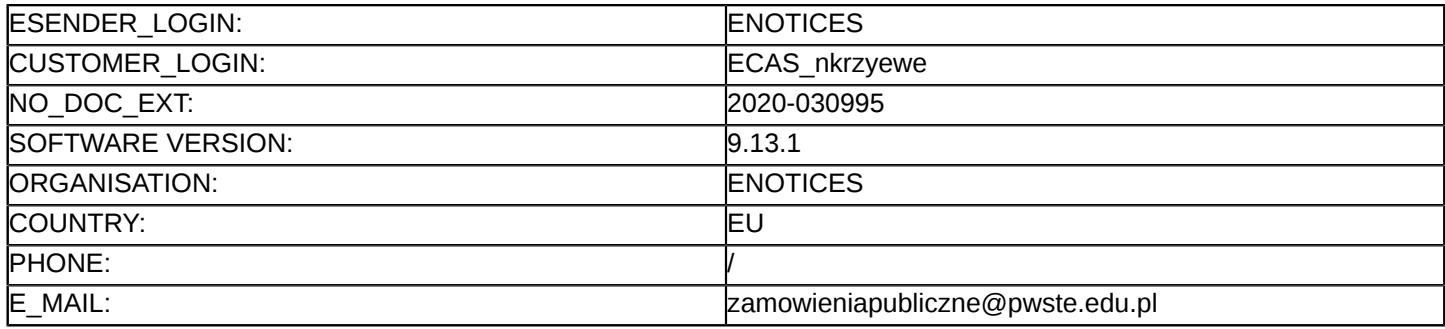

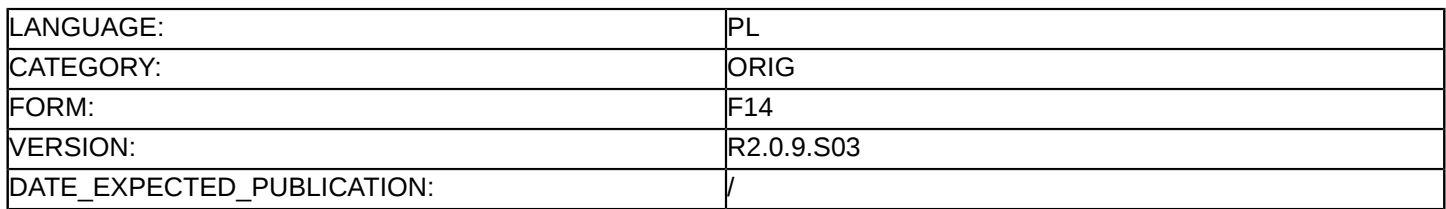

#### **Sprostowanie**

## **Ogłoszenie zmian lub dodatkowych informacji**

#### **Dostawy**

#### **Podstawa prawna:**

Dyrektywa 2014/24/UE

#### **Sekcja I: Instytucja zamawiająca/podmiot zamawiający**

I.1) **Nazwa i adresy**

Oficjalna nazwa: Państwowa Wyższa Szkoła Techniczno-Ekonomiczna im. ks. Bronisława Markiewicza w Jarosławiu

Adres pocztowy: ul. Czarnieckiego 16 Miejscowość: Jarosław Kod NUTS: PL822 Kod pocztowy: 37-500 Państwo: Polska Osoba do kontaktów: Beata Skalska E-mail: [zamowienia.dpf@pwste.edu.pl](mailto:zamowienia.dpf@pwste.edu.pl) Tel.: +48 166244644 **Adresy internetowe:**

Główny adres: <https://www.pwste.edu.pl/>

## **Sekcja II: Przedmiot**

## II.1) **Wielkość lub zakres zamówienia**

## II.1.1) **Nazwa:**

Laboratorium fizyczne - doposażenie. Numer referencyjny: DAG/PN/2/20

- II.1.2) **Główny kod CPV** 38400000
- II.1.3) **Rodzaj zamówienia** Dostawy

## II.1.4) **Krótki opis:**

Część 1 : 1) Kompletny zestaw eksperymentalny: Pomiar długości, grubości, średnicy, krzywizny i czasu,2) Kompletny zestaw eksperymentalny: Spadek swobodny,3) Kompletny zestaw eksperymentalny: Prawo Hooka,4)Kompletny zestaw eksperymentalny: Interferencja i dyfrakcja fal na wodzie za pomocą falownicy wodnej,5) Kompletny zestaw eksperymentalny: Transformator,6) Kompletny zestaw eksperymentalny: Prawa Kirchhoffa,7) Kompletny zestaw eksperymentalny: Pole magnetyczne przewodu kołowego / Prawo Biota - Savarta z teslomierzem,8) Kompletny zestaw eksperymentalny: Indukcja elektromagnetyczna z cyfrowym generatorem funkcyjnym ,9) Kompletny zestaw eksperymentalny: Równanie soczewki i przyrządy optyczne,10) Kompletny zestaw eksperymentalny: Ciśnienie pary wodnej w temperaturze poniżej 100 °C - Ciepło molowe parowania,11) Zestaw demonstracyjny zjawisk fizycznych, Część 2: 1) Zestawy komputerowe do stanowisk pomiarowych - 12 sztuk.

## **Sekcja VI: Informacje uzupełniające**

# VI.5) **Data wysłania niniejszego ogłoszenia:**

03/03/2020

VI.6) **Numer pierwotnego ogłoszenia** Pierwotne ogłoszenie przesłane przez eNotices: Login TED eSender: ENOTICES Logowanie jako klient TED eSender: nkrzyewe Dane referencyjne ogłoszenia: 2020-017321 Numer ogłoszenia w Dz.Urz. UE – OJ/S: [2020/S 028-063988](http://ted.europa.eu/udl?uri=TED:NOTICE:63988-2020:TEXT:PL:HTML) Data wysłania pierwotnego ogłoszenia: 05/02/2020 **Sekcja VII: Zmiany** VII.1) **Informacje do zmiany lub dodania** VII.1.1) **Przyczyna zmiany** Modyfikacja pierwotnej informacji podanej przez instytucję zamawiającą VII.1.2) **Tekst, który należy poprawić w pierwotnym ogłoszeniu** Numer sekcji: II.2.7 Część nr: 1 Miejsce, w którym znajduje się tekst do modyfikacji: Okres obowiązywania zamówienia, umowy ramowej lub dynamicznego systemu zakupów Zamiast: II.2.7) Okres obowiązywania zamówienia, umowy ramowej lub dynamicznego systemu zakupów Koniec: 05/05/2020 Powinno być: II.2.7) Okres obowiązywania zamówienia, umowy ramowej lub dynamicznego systemu zakupów Okres w dniach: 90 Numer sekcji: IV.2.2 Część nr: 1 i 2 Miejsce, w którym znajduje się tekst do modyfikacji: Termin składania ofert lub wniosków o dopuszczenie do udziału Zamiast: IV.2.2) Termin składania ofert lub wniosków o dopuszczenie do udziału Data: 16/03/2020 Czas lokalny: 10:00 Powinno być: IV.2.2) Termin składania ofert lub wniosków o dopuszczenie do udziału Data: 23/03/2020 Czas lokalny: 10:00 Numer sekcji: IV.2.7 Część nr: 1 i 2 Miejsce, w którym znajduje się tekst do modyfikacji: Warunki otwarcia ofert Zamiast: IV.2.7) Warunki otwarcia ofert Data: 16/03/2020 Czas lokalny: 11:00 Powinno być:

IV.2.7) Warunki otwarcia ofert Data: 23/03/2020 Czas lokalny: 11:00

## VII.2) **Inne dodatkowe informacje:**

Miejsce otwarcia ofert :Publiczne otwarcie ofert nastąpi w dniu 23.03.2020 r. o godz. 11.00 w siedzibie Zamawiającego – w Dziale Informatyki, budynek J 2, pok. nr 2, Państwowej Wyższej Szkole Techniczno-Ekonomicznej im. ks. Bronisława Markiewicza w Jarosławiu, ul. Czarnieckiego 16, 37-500 Jarosław